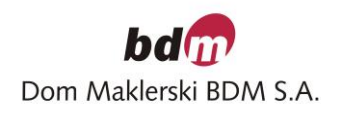

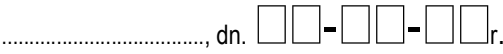

# *Aneks "BDM onLine" do Umowy(-ów) o świadczenie usług maklerskich*

Aneks dotyczący składania dyspozycji i zleceń za pośrednictwem sieci komputerowej INTERNET oraz udostępniania danych giełdowych do Umowy(-ów) o świadczenie usług maklerskich zawarto pomiędzy **Domem Maklerskim BDM S.A.**, a:

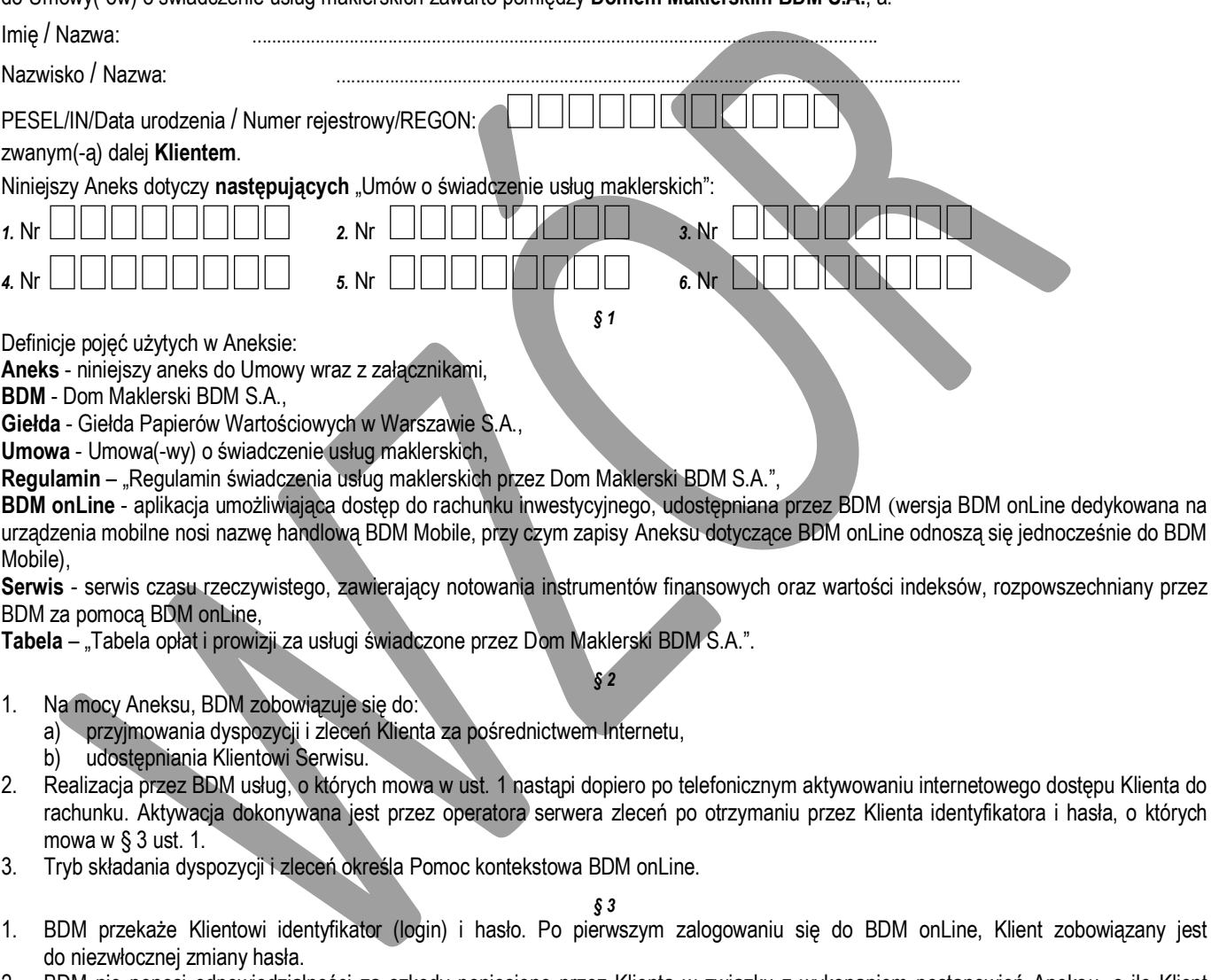

- <span id="page-0-1"></span><span id="page-0-0"></span>2. BDM nie ponosi odpowiedzialności za szkody poniesione przez Klienta w związku z wykonaniem postanowień Aneksu, o ile Klient nie dokona modyfikacji hasła w trybie określonym w ust. [1.](#page-0-1)
- 3. Telefoniczny kontakt z operatorem BDM onLine jest możliwy pod numerem telefonu *0-800 312 124***.**

### *§ 4*

Decyzją Dyrektora Wydziału Sprzedaży BDM ma prawo do przerwania pracy serwera w trybie natychmiastowym, jeżeli pojawi się stan zagrożenia bezpieczeństwa poufności obrotu, awaria serwera lub w przypadku modernizacji oprogramowania serwera. Jednocześnie BDM zapewnia, że dołoży wszelkich starań aby przerwy w pracy serwera następowały wyłącznie w w/w, uzasadnionych sytuacjach.

#### *§ 5*

- 1. Wynagrodzenie BDM należne z tytułu udostępnienia Serwisu pobierane jest zgodnie z Tabelą, z dowolnego Rachunku wymienionego w Aneksie.
- 2. Na podstawie Aneksu udostępniany będzie Serwis, zawierający poniższą liczbę ofert: a)dla **osób fizycznych – 1 oferta**

b)dla **pozostałych podmiotów -** brak dostępu do notowań.

- 3. Klient na podstawie dyspozycji elektronicznej przesłanej za pomocą BDM onLine może dokonać zmiany liczby ofert prezentowanych w Serwisie. Zmiana liczby ofert jest skuteczna od następnego dnia roboczego po dniu dostarczenia stosownej dyspozycji.
	- *§ 6*
- 1. Klient oświadcza, iż:
	- a) zapoznał się z treścią Regulaminu oraz Tabelą, które to akty stanowią integralną część Umowy, w tym także niniejszego Aneksu,
	- b) wszelką korespondencję wymienioną w Umowie będzie pobierał drogą elektroniczną.
- <span id="page-1-4"></span><span id="page-1-2"></span><span id="page-1-1"></span><span id="page-1-0"></span>2. Klient:
	- a) zobowiązuje się do nie dokonywania dalszej dystrybucji i nie udostępniania osobom trzecim w jakiejkolwiek formie i w jakikolwiek sposób danych uzyskanych za pośrednictwem Serwisu,
	- b) zobowiązuje się do wykorzystywania danych uzyskanych za pośrednictwem Serwisu jedynie do celów prywatnych, to jest do zarządzania własnymi inwestycjami,
	- c) zobowiązuje się nie wykorzystywać danych uzyskanych za pośrednictwem Serwisu w celu prowadzenia jakiejkolwiek działalności gospodarczej lub udzielania porad osobom trzecim,
	- d) przyjmuje do wiadomości, iż sposób wykorzystania przez niego danych uzyskanych za pośrednictwem Serwisu może podlegać kontroli przez Giełdę, uprawnione podmioty lub BDM,
	- e) wyraża zgodę na udostępnienie przez BDM na żądanie Giełdy lub uprawnionych podmiotów danych osobowych (imię, nazwisko i adres zamieszkania), treści Aneksu oraz dokumentacji związanej z dostępem do Serwisu, w celu kontroli właściwego wykorzystywania danych tj. przestrzegania wymogów, o których mowa w lit. [a\)](#page-1-0)– [c\)](#page-1-1) oraz do dochodzenia ewentualnych roszczeń w związku z wykorzystywaniem przez Klienta uzyskiwanych danych.

#### *§ 7*

- <span id="page-1-3"></span>1. BDM zastrzega sobie prawo jednostronnego zaprzestania świadczenia usług, których dotyczy Aneks w przypadku:
	- a) używania BDM onLine niezgodnie z jej przeznaczeniem,
	- b) nie przestrzegania przez Klienta ograniczeń i wymogów, o których mowa w § 6 ust. [2](#page-1-2) lit[. a\)](#page-1-0) c),
	- c) w innych wypadkach, gdy czynności wykonywane przy użyciu BDM onLine wskazują na możliwość powstania zagrożenia interesu i bezpieczeństwa uczestników obrotu.
- 2. O zaprzestaniu świadczenia usługi w przypadkach o których mowa w ust. [1,](#page-1-3) BDM zobowiązany jest powiadomić Klienta listem poleconym wysłanym najpóźniej w następnym dniu roboczym po tym zdarzeniu.
- <span id="page-1-5"></span>3. BDM zaprzestaje lub zawiesza udostępnianie danych za pośrednictwem Serwisu, w przypadku:
- a) zawieszenia udostępniania danych przez Giełdę lub przez podmioty, o których mowa w § 6 ust. [2](#page-1-2) lit[. d\),](#page-1-4)
	- b) nie wniesienia przez Klienta opłat za udostępnienie Serwisu, zgodnie z Tabelą.
- <span id="page-1-6"></span>4. BDM zastrzega sobie prawo jednostronnego zawieszenia świadczenia usług, których dotyczy Aneks, w przypadku niedokonywania żadnych operacji przez Klienta na rachunku przez kolejne 3 miesiące. O zawieszeniu BDM nie informuje Klienta.
- 5. Zniesienie zawieszenia, którym mowa w ust. [3](#page-1-5) i [4](#page-1-6) odbywa się najpóźniej w następnym dniu roboczym po złożeniu przez Klienta dyspozycji w tym zakresie na adres[: kontakt@bdm.pl](mailto:kontakt@bdm.pl) i wniesieniu stosownych opłat określonych w Tabeli.

*§ 8*

Klient udziela BDM pełnomocnictwa do:

- a) wystawiania zleceń kupna i sprzedaży oraz anulacji zleceń kupna i sprzedaży instrumentów finansowych,
- b) wykonywania instrumentów finansowych,
- c) dokonywania przelewów z rachunku na wyznaczone przez Klienta w Umowie rachunki bankowe, po spełnieniu innych warunków realizacji przelewów określonych w Regulaminie,
- d) realizowania dyspozycji pokrycia zobowiązań z tytułu zawartych transakcji OTP,
- e) dokonywania zapisów na instrumenty finansowe w ramach nowych emisji oraz wszelkich czynności określonych w prospekcie emisyjnym koniecznych do złożenia zapisu,
- f) spłaty kredytów lub pożyczek, zaciągniętych przez Klienta, związanych z obsługą jego rachunku,
- g) dokonywania czynności związanych z odpowiedzią na wezwanie lub zaproszenie do sprzedaży lub zamiany akcji, w szczególności do zablokowania akcji na rachunku, dokonania zapisu na sprzedaż oraz złożenia wymaganych oświadczeń,
- h) wykonywania czynności związanych z dyspozycjami dotyczącymi jednostek uczestnictwa funduszy inwestycyjnych, certyfikatów inwestycyjnych funduszy inwestycyjnych zamkniętych,
- i) zablokowania i odblokowania papierów wartościowych pod depozyt zabezpieczający na rynku derywatów.

Jednocześnie Klient oświadcza, iż wyraża zgodę by BDM był drugą stroną lub pełnomocnikiem drugiej strony czynności prawnych, dokonywanych przez BDM w imieniu Klienta.

#### *§ 9*

- 1. Z dniem podpisania Aneksu tracą moc inne aneksy do Umów objętych niniejszym Aneksem, dotyczące składania dyspozycji i zleceń za pośrednictwem sieci komputerowej INTERNET oraz udostępniania danych giełdowych.
- 2. Aneks może zostać rozwiązany przez każdą ze stron za 14-dniowym okresem wypowiedzenia. Wypowiedzenie wymaga formy pisemnej pod rygorem nieważności.
- 3. Rozwiązanie Aneksu nie skutkuje rozwiązaniem lub wygaśnięciem Umowy.

## *§ 10*

Aneks sporządzono w dwóch jednobrzmiących egzemplarzach po jednym dla każdej ze stron.

.................................................. *(za BDM)*

.................................................. *(podpis Klienta)*